## **Appraiser's 1004 MC use with EZlist MLS.**

*Note:* This requires use of Microsoft Excel or Open Office Calc. These instructions are for the attached spreadsheet 1004\_MC\_4b.xls The spreadsheet is provided free by the author of the spreadsheet. Do not contact the author for EZlist questions. Contact **[ksohl@ezlistmls.com](mailto:ksohl@ezlistmls.com)** with questions.

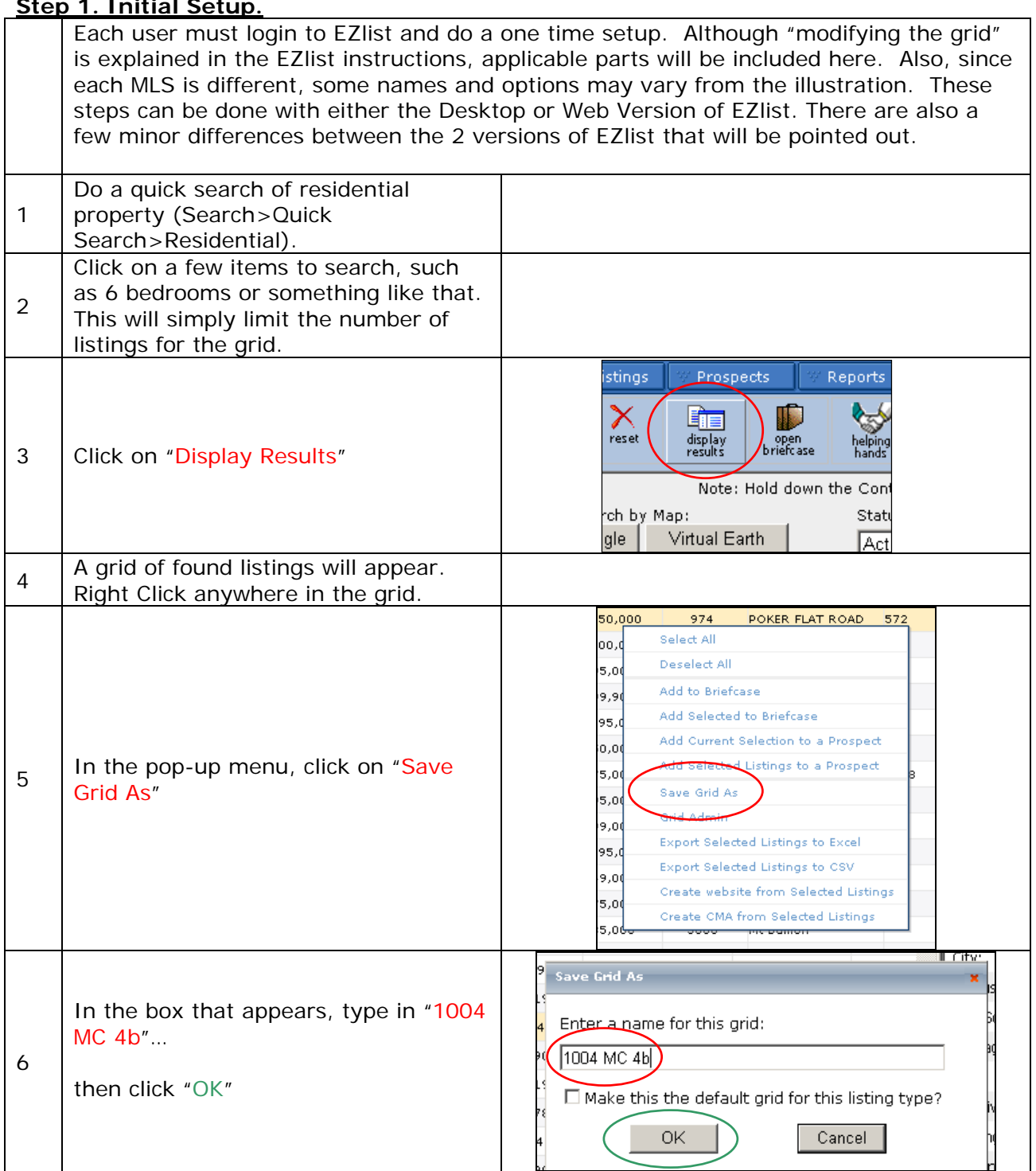

## **Step 1. Initial Setup.**

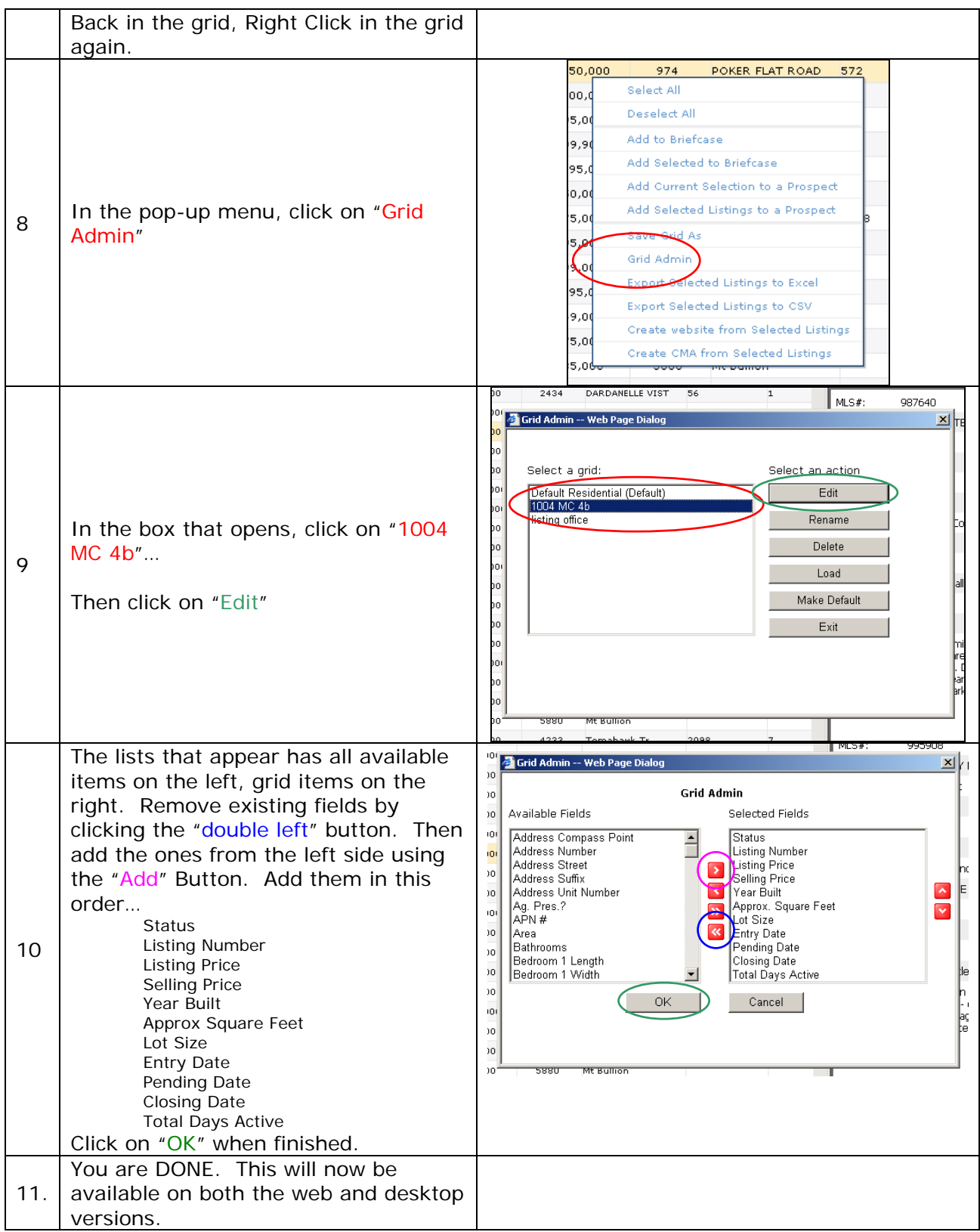

## **Step 2. Using the Spreadsheet**

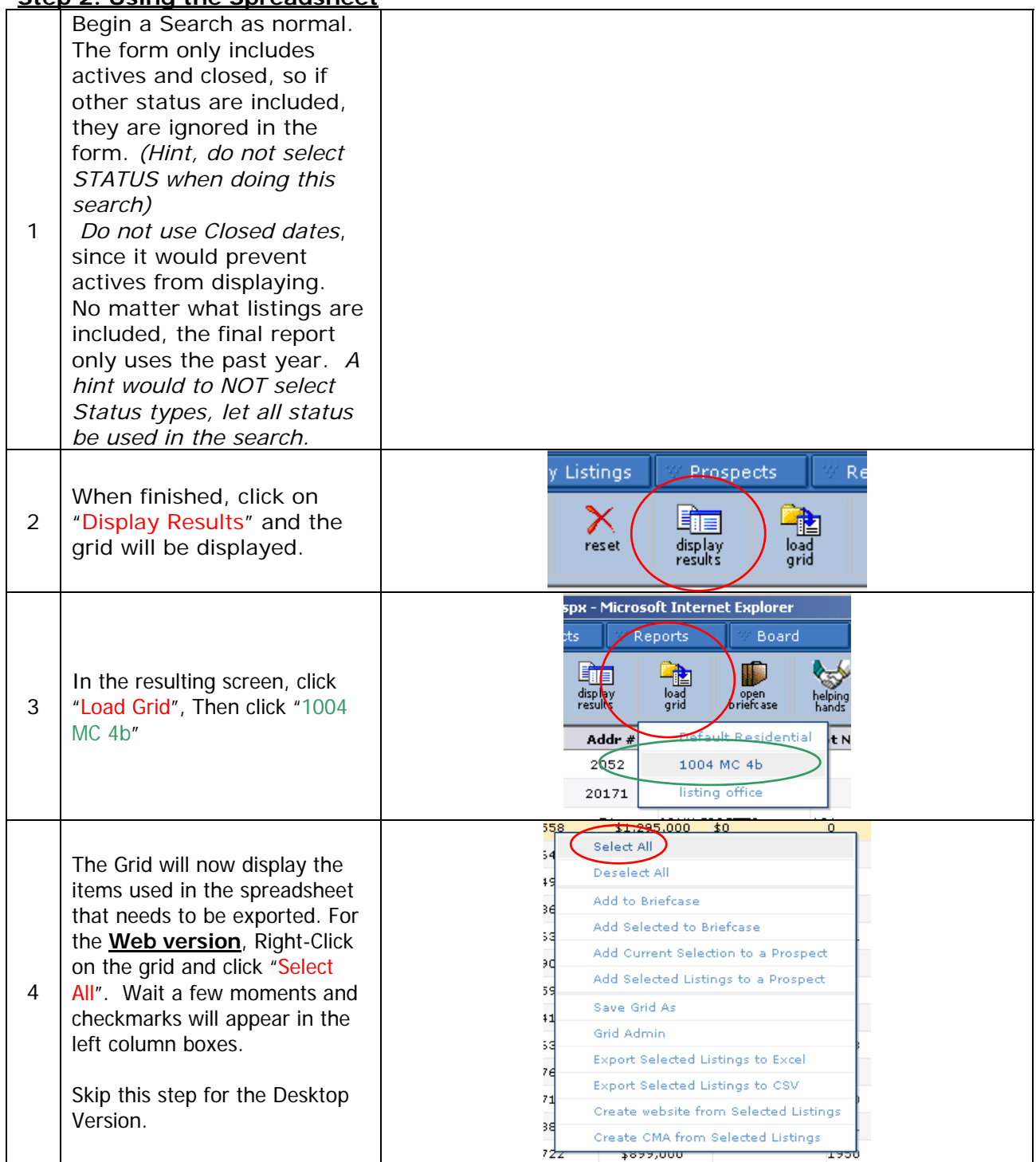

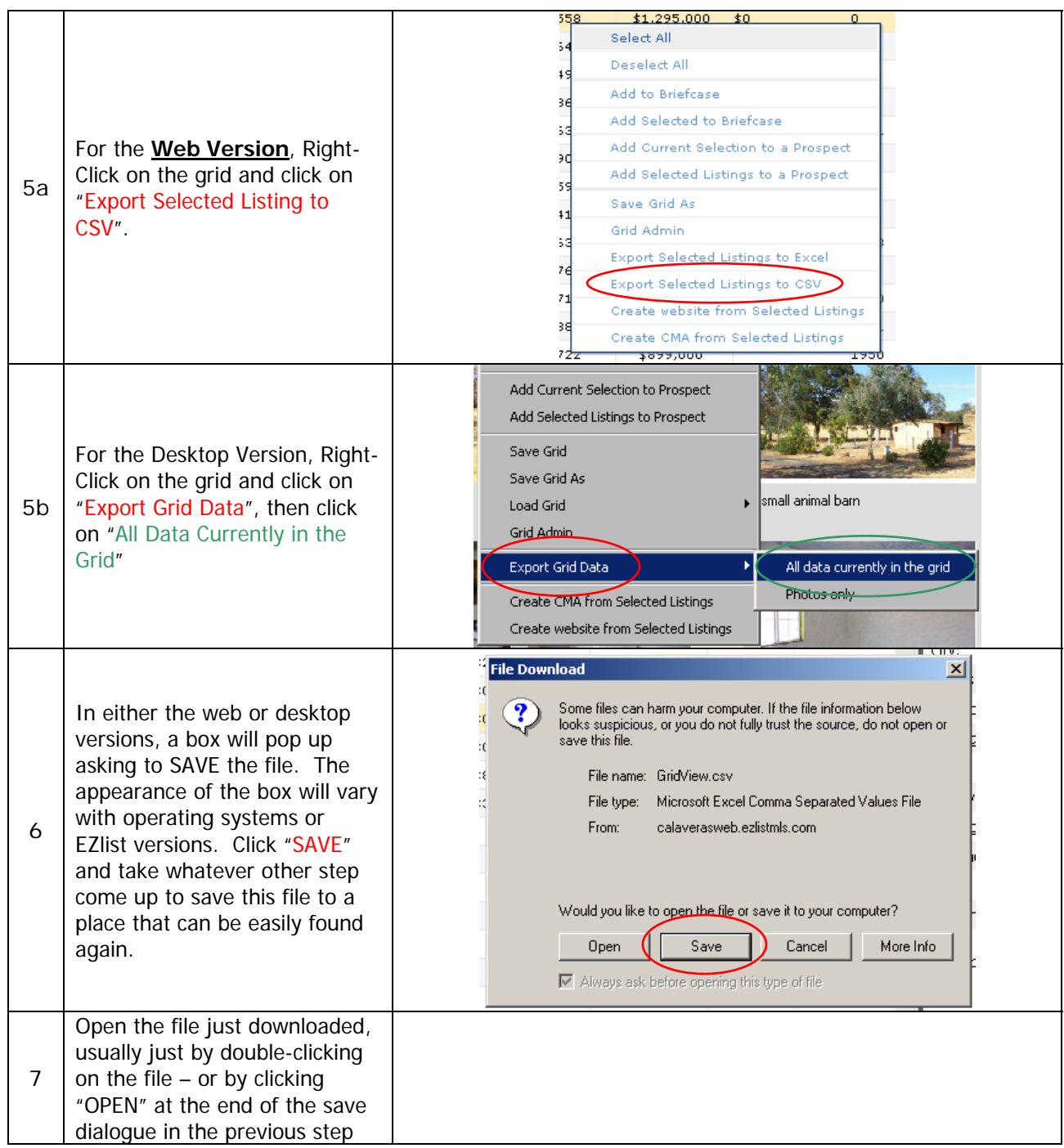

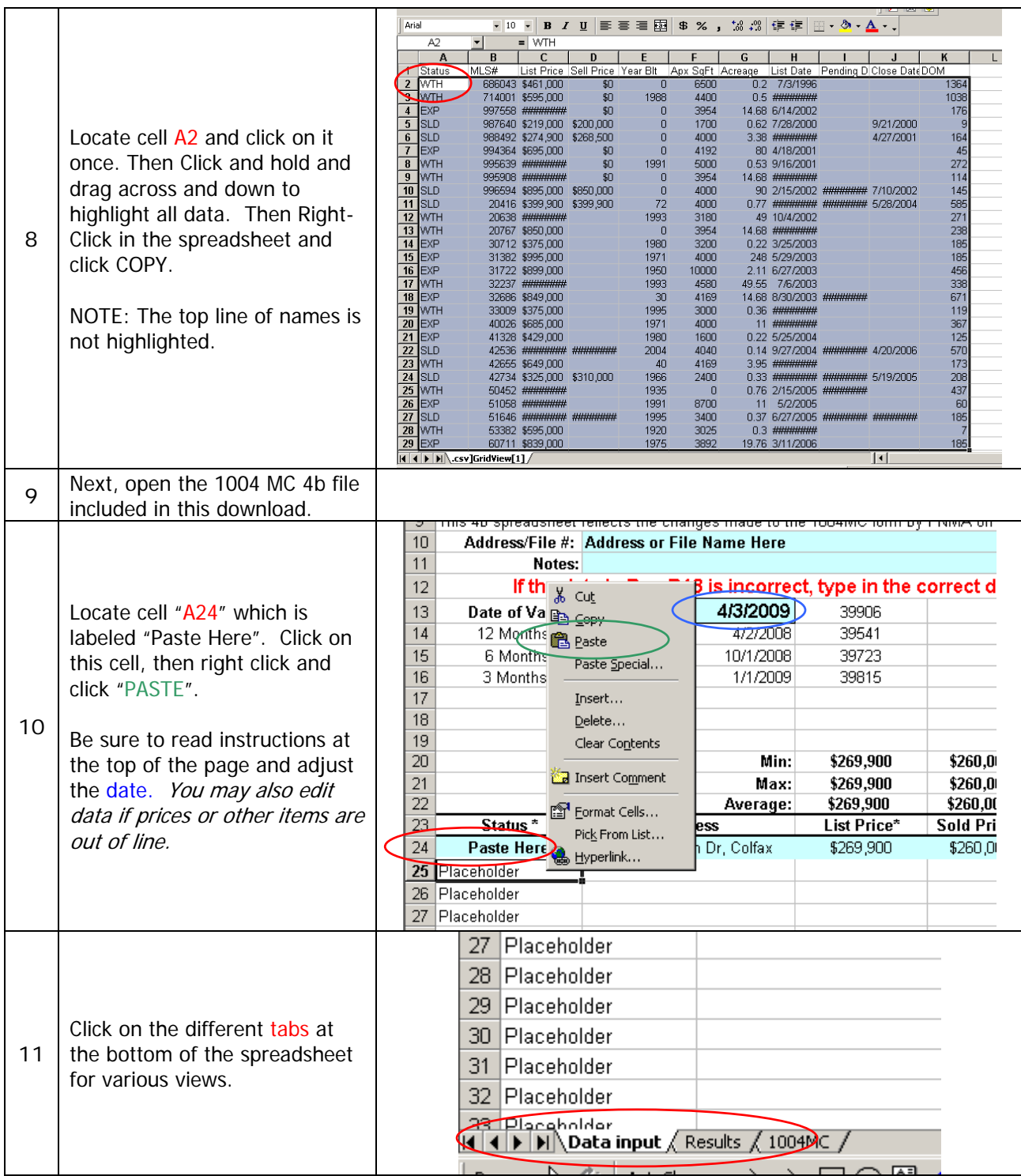

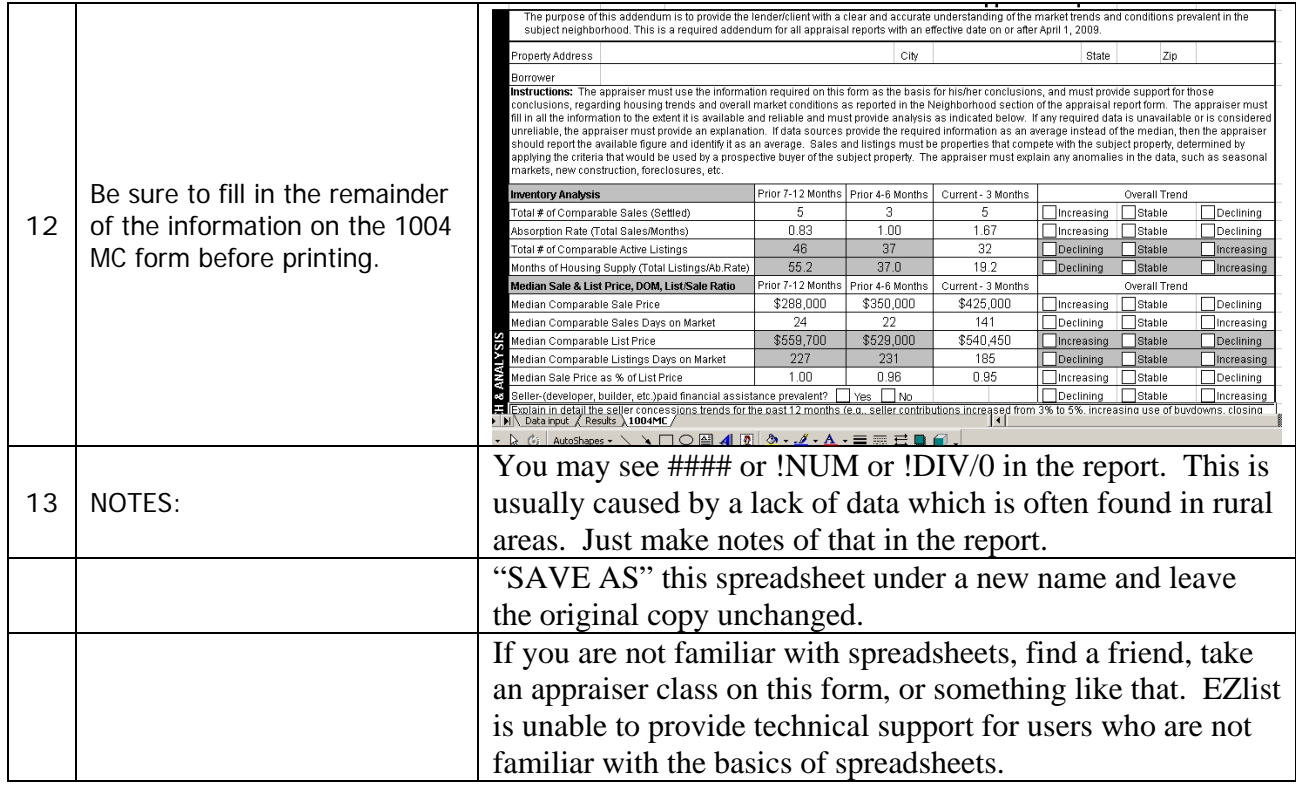

Feel Free to contact EZlist with feedback or questions. ksohl@ezlistmls.com